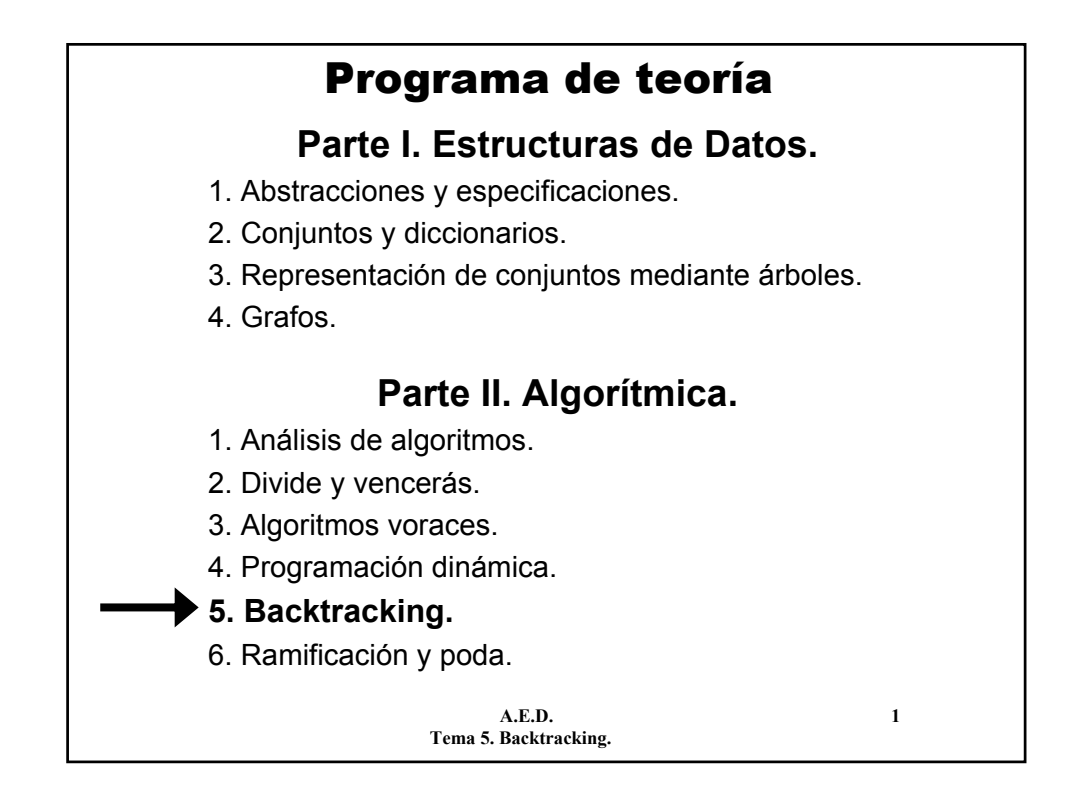

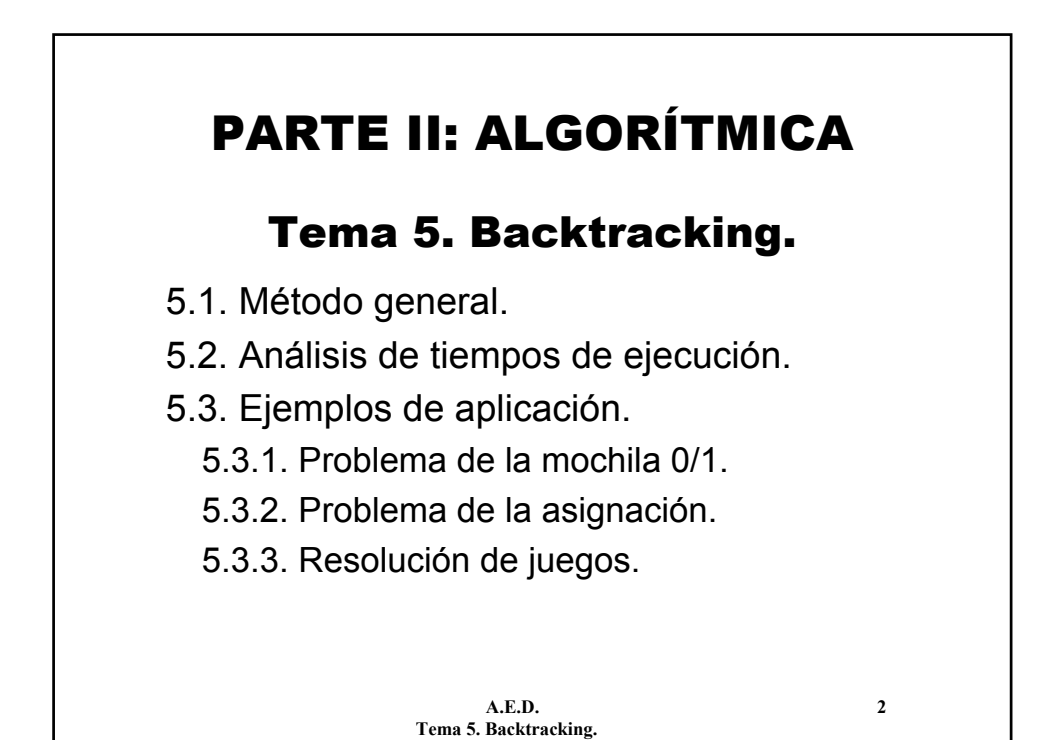

# 5.1. Método general.

- El **backtracking** (o método de **retroceso** o **vuelta atrás**) es una técnica general de resolución de problemas, aplicable en problemas de **optimización**, **juegos** y otros tipos.
- El **backtracking** realiza una búsqueda exhaustiva y sistemática en el espacio de soluciones. Por ello, suele resultar muy ineficiente.
- Se puede entender como "opuesto" a avance rápido:
	- **Avance rápido:** añadir elementos a la solución y no deshacer ninguna decisión tomada.
	- **Backtracking:** añadir y quitar todos los elementos. Probar todas las combinaciones.

**A.E.D. 3 Tema 5. Backtracking.**

5.1. Método general.

- Una **solución** se puede expresar como una tupla:  $(x_1, x_2, ..., x_n)$ , satisfaciendo unas restricciones y tal vez optimizando cierta función objetivo.
- En cada momento, el algoritmo se encontrará en cierto nivel **k**, con una solución parcial  $(x_1, ..., x_k)$ .
	- $-$  Si se puede añadir un nuevo elemento a la solución  $x_{k+1}$ , se genera y se avanza al nivel **k+1**.
	- $-$  Si no, se prueban otros valores para  $x_k$ .
	- Si no existe ningún valor posible por probar, entonces se retrocede al nivel anterior **k-1**.

– Se sigue hasta que la solución parcial sea una solución completa del problema, o hasta que no queden más posibilidades por probar.

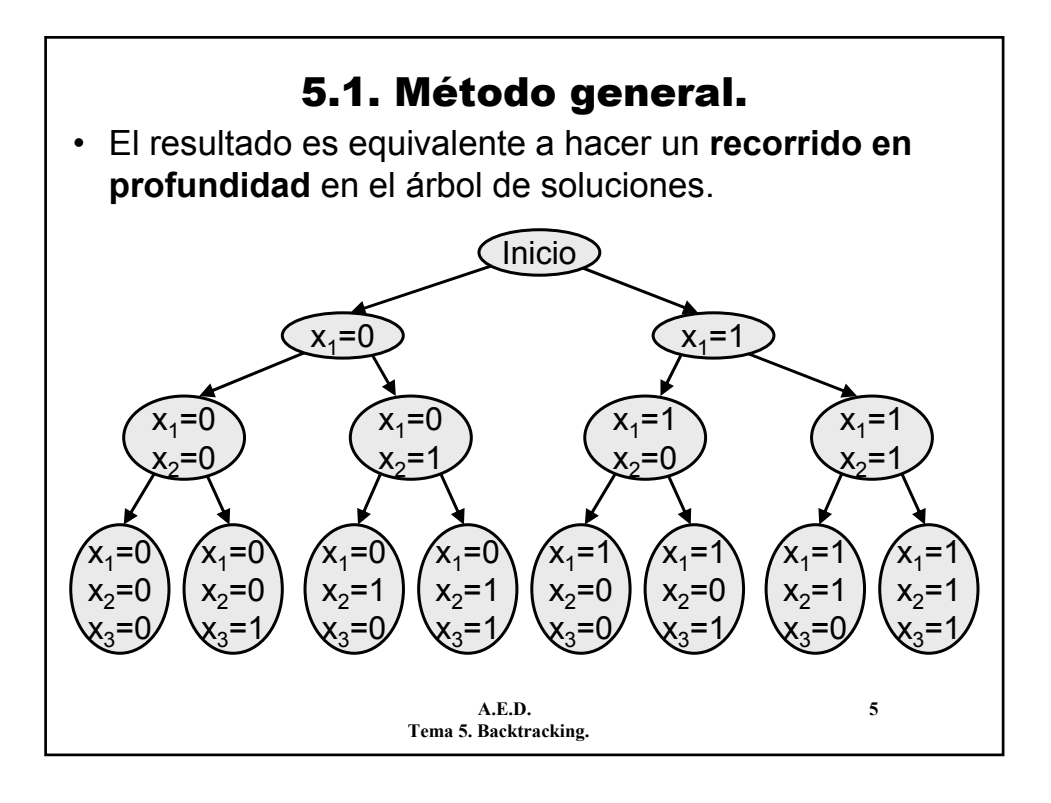

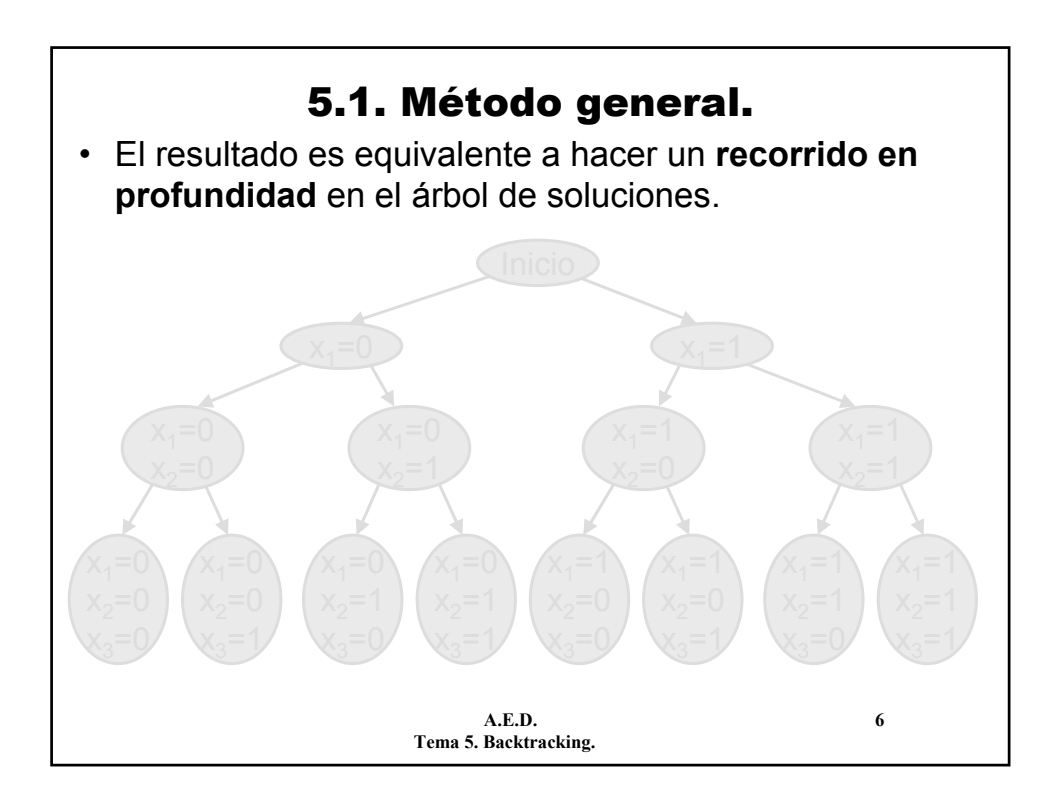

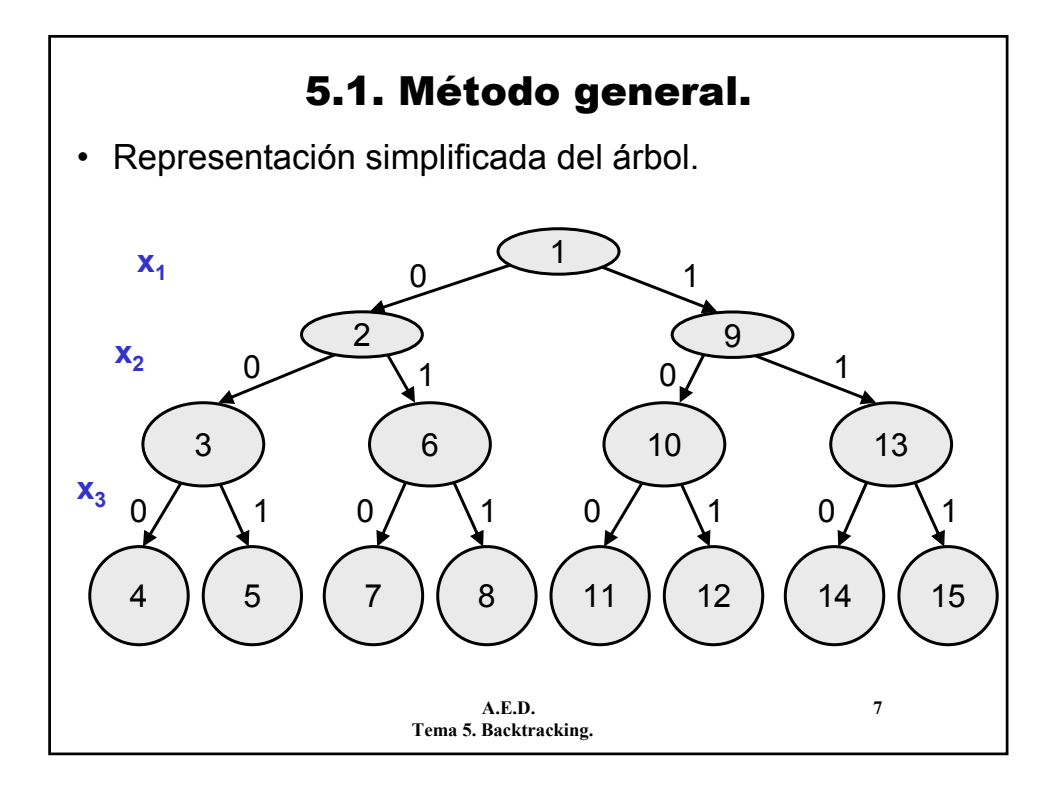

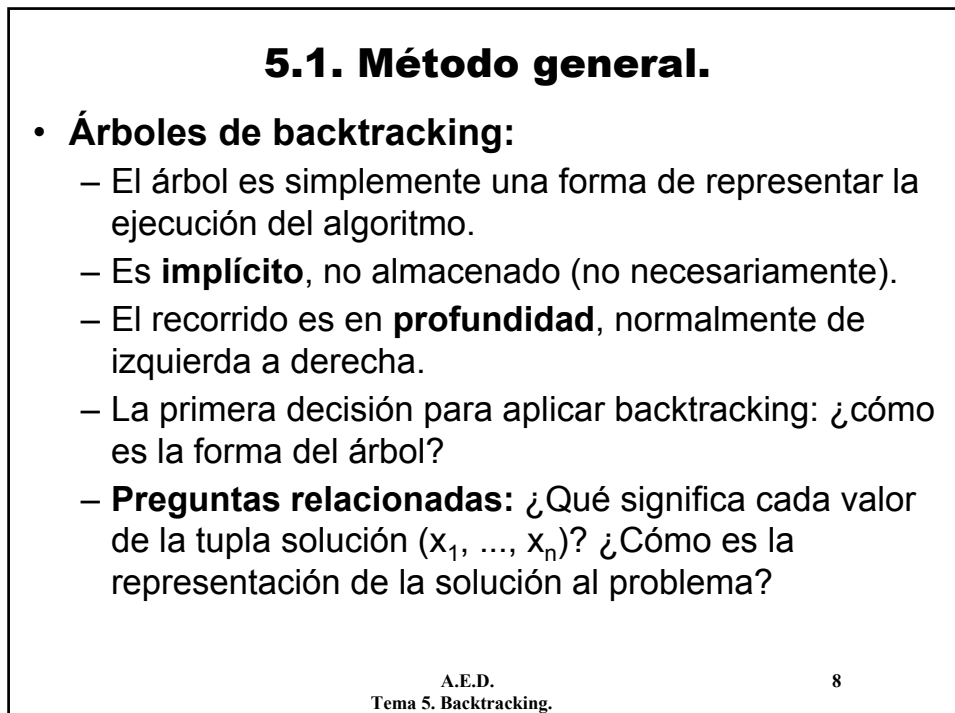

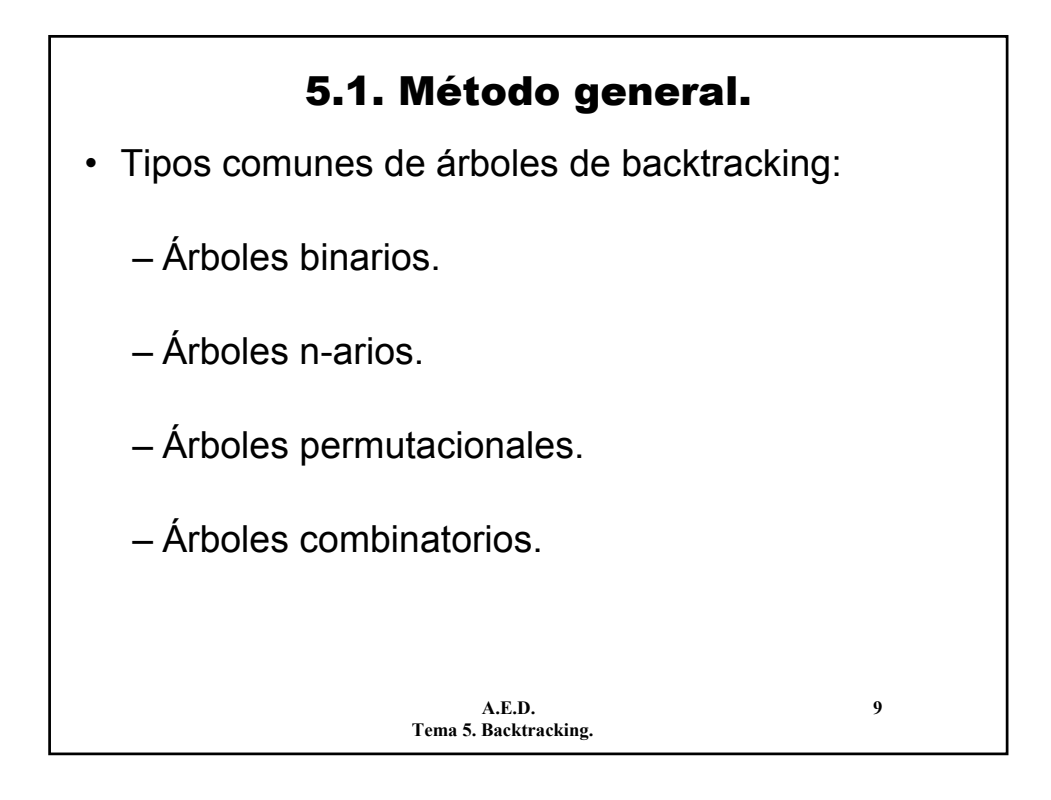

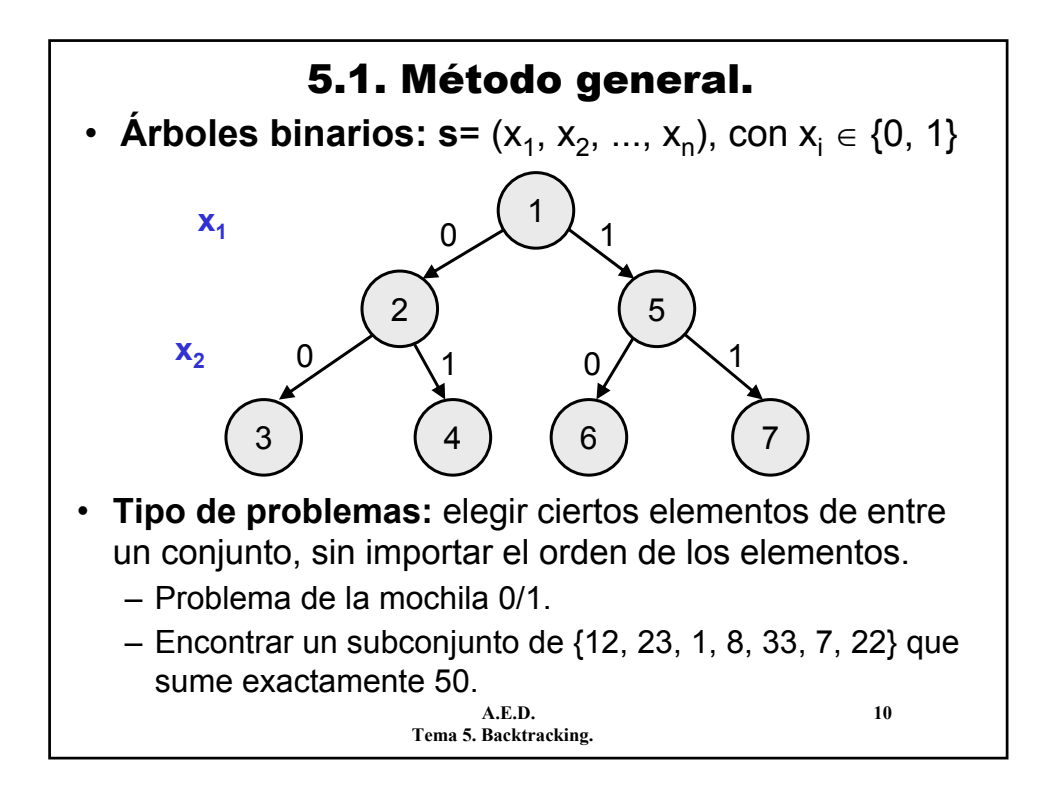

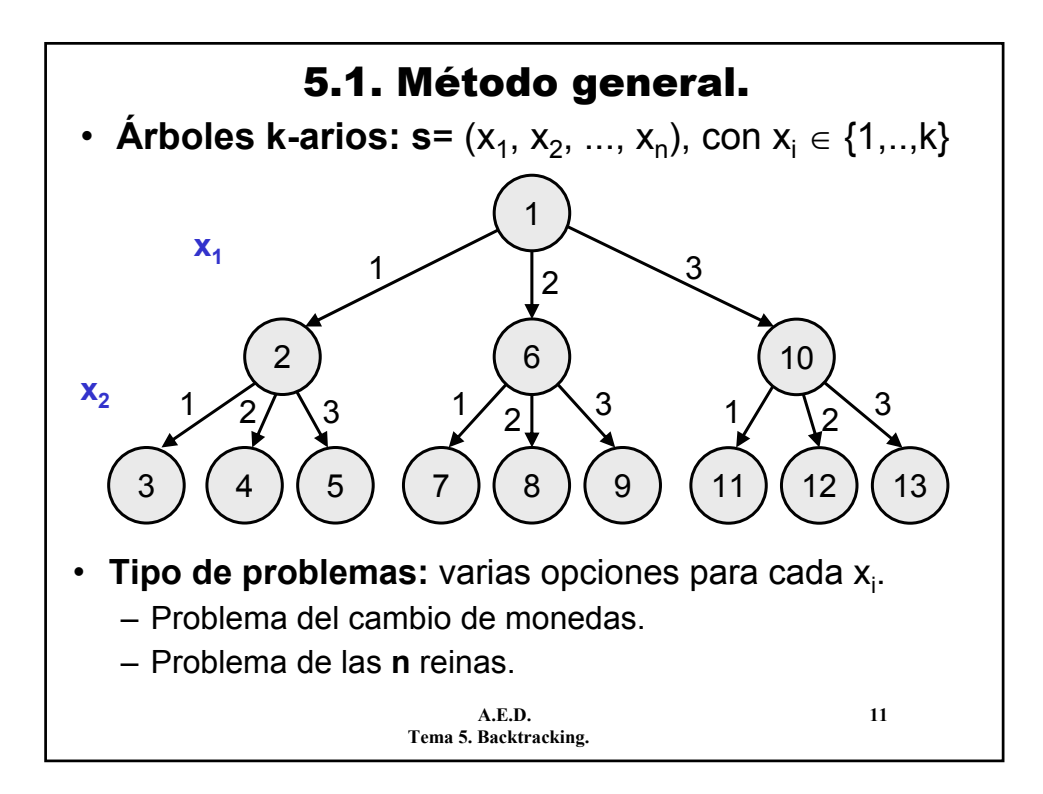

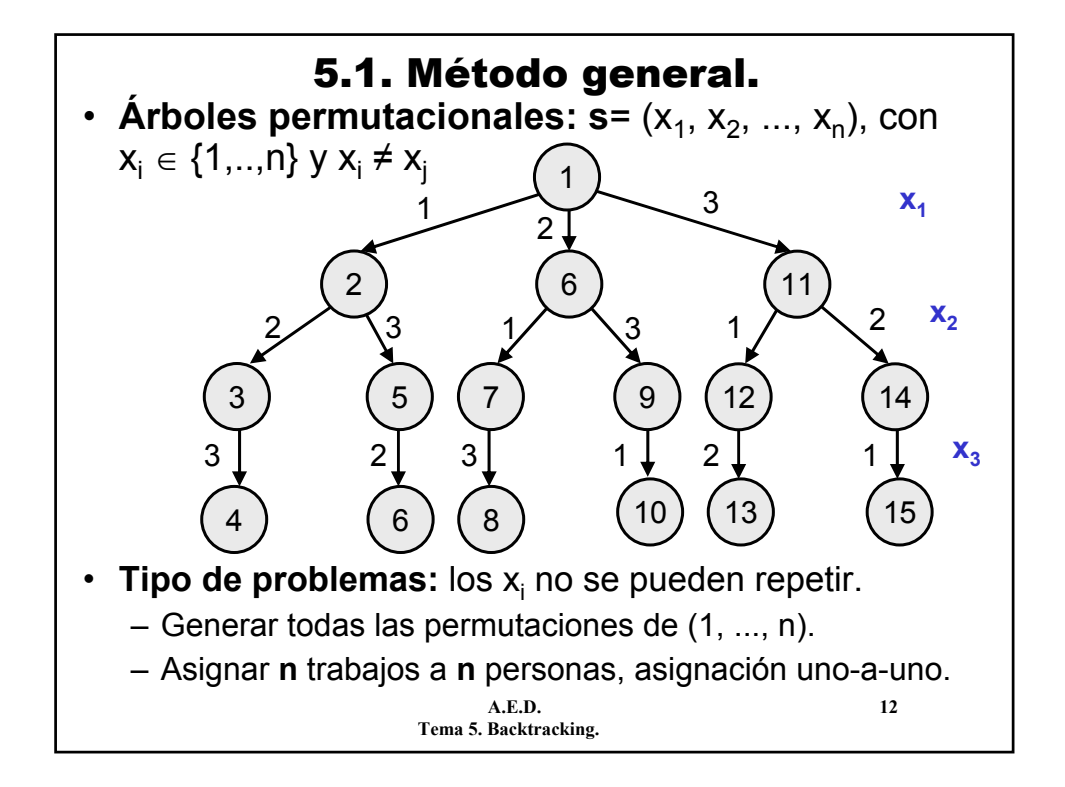

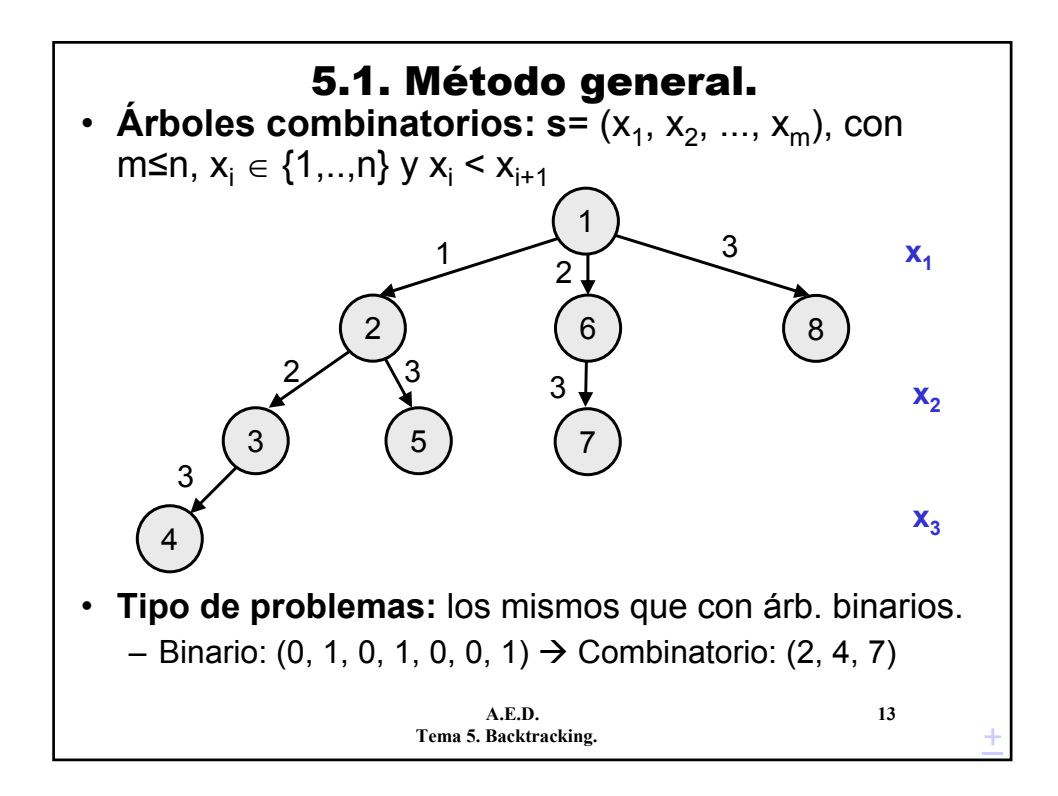

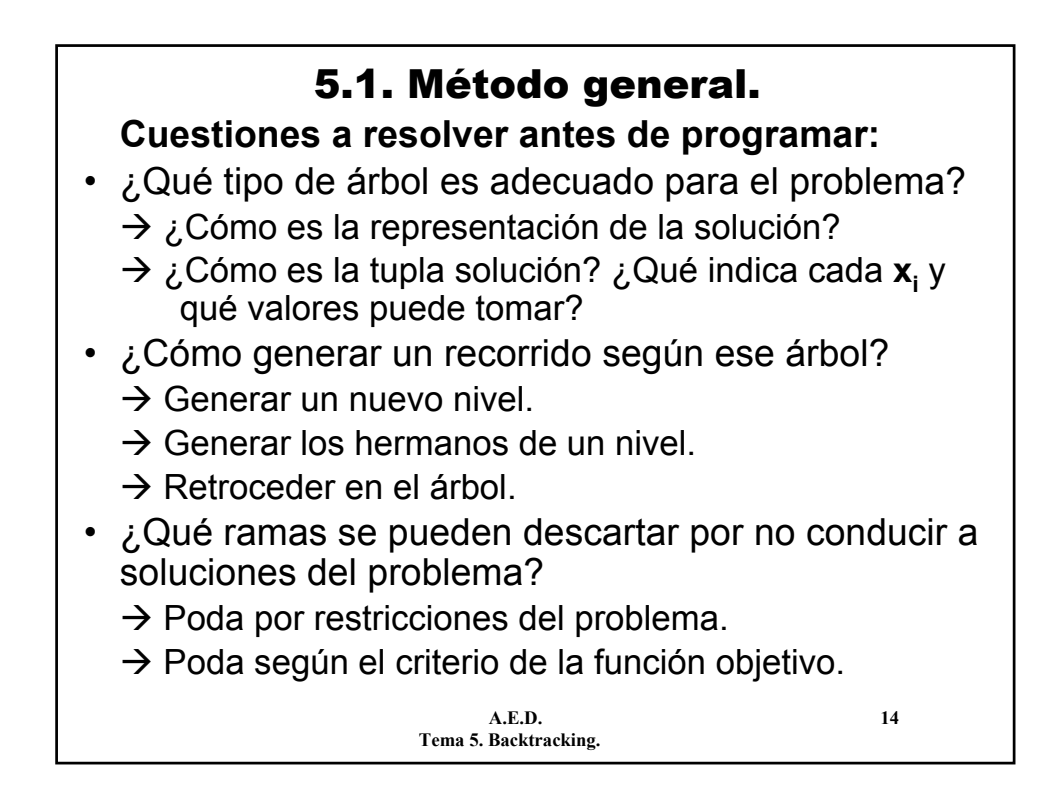

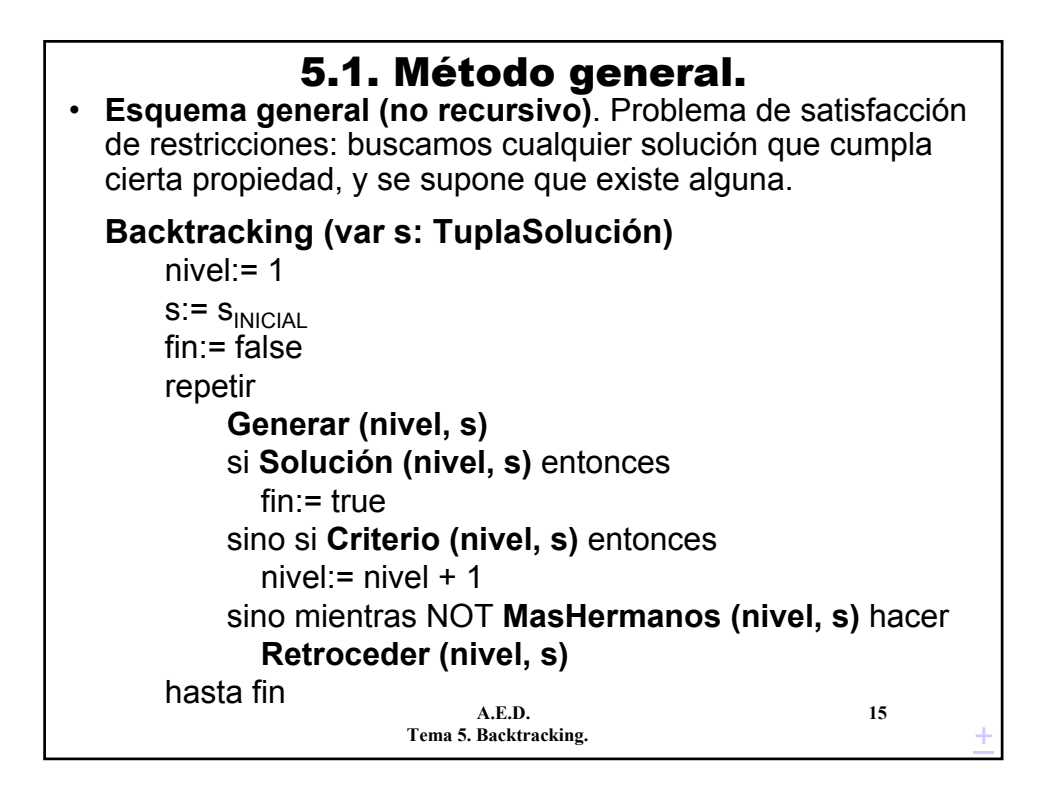

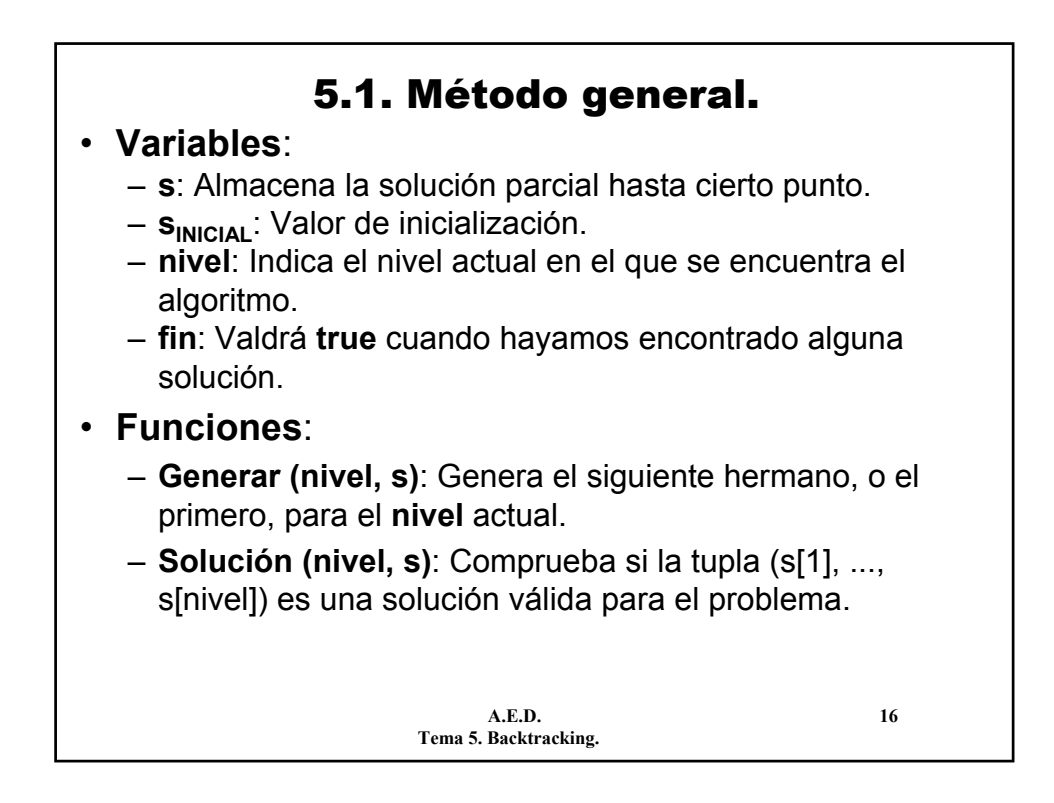

## 5.1. Método general.

- **Funciones**:
	- **Criterio (nivel, s)**: Comprueba si a partir de (s[1], ..., s[nivel]) se puede alcanzar una solución válida. En otro caso se rechazarán todos los descendientes (**poda**).
	- **MasHermanos (nivel, s)**: Devuelve **true** si hay más hermanos del nodo actual que todavía no han sido generados.
	- **Retroceder (nivel, s)**: Retrocede un nivel en el árbol de soluciones. Disminuye en 1 el valor de **nivel**, y posiblemente tendrá que actualizar la solución actual, quitando los elementos retrocedidos.
- Además, suele ser común utilizar variables temporales con el valor actual (beneficio, peso, etc.) de la tupla solución.

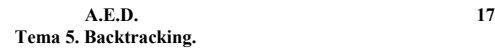

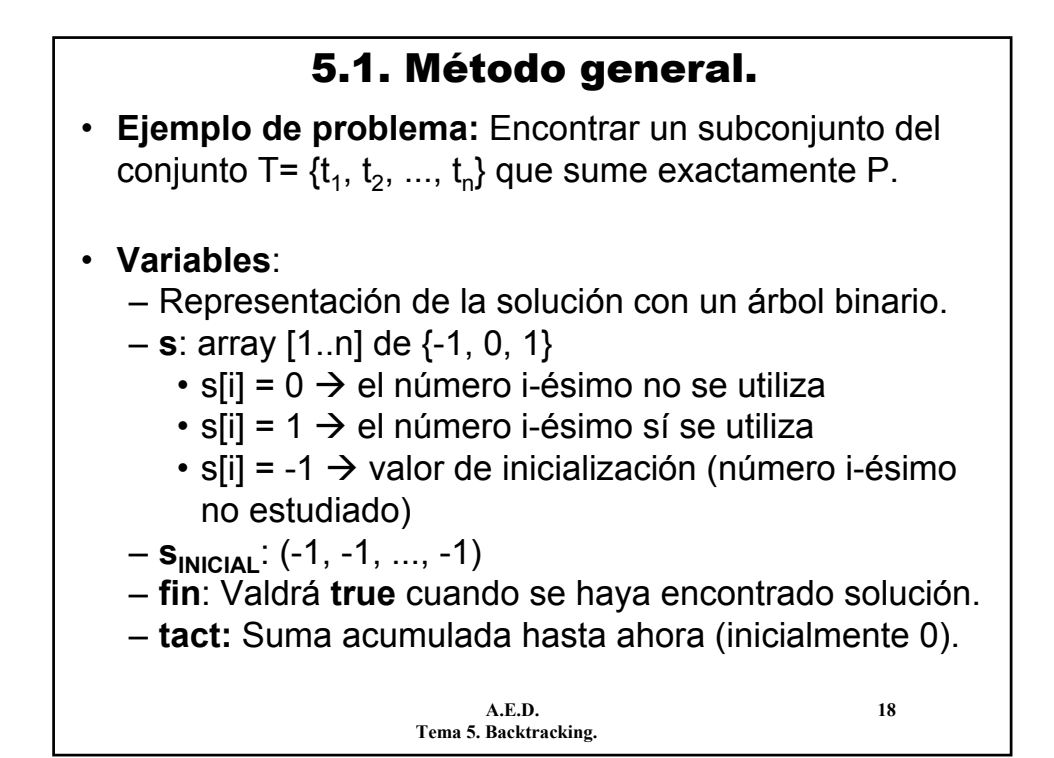

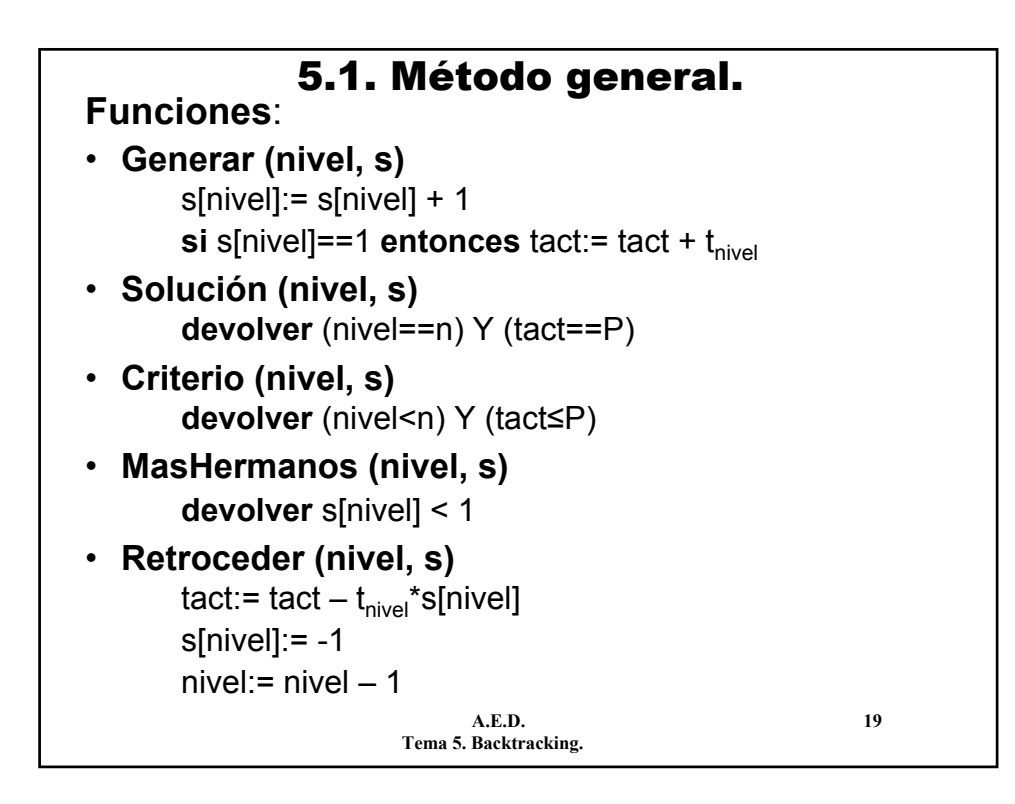

![](_page_9_Picture_1.jpeg)

![](_page_10_Figure_0.jpeg)

![](_page_10_Figure_1.jpeg)

![](_page_11_Figure_0.jpeg)

![](_page_11_Figure_1.jpeg)

# 5.1. Método general.

![](_page_12_Figure_1.jpeg)

![](_page_12_Picture_2.jpeg)

![](_page_13_Figure_0.jpeg)

![](_page_13_Picture_1.jpeg)

![](_page_14_Figure_0.jpeg)

![](_page_14_Figure_1.jpeg)

![](_page_15_Figure_0.jpeg)

![](_page_15_Figure_1.jpeg)

![](_page_16_Picture_0.jpeg)

#### **5.3.1. Problema de la mochila 0/1.**

- El algoritmo resuelve el problema, encontrando la solución óptima pero...
- Es muy ineficiente. ¿Cuánto es el orden de complejidad?
- **Problema adicional:** en el ejemplo, se generan todos los nodos posibles, no hay ninguna poda. La función **Criterio** es siempre cierta (excepto para algunos nodos hoja).
- **Solución:** Mejorar la poda con una función **Criterio** más restrictiva.
- Incluir una poda según el criterio de optimización.
	- **Poda según el criterio de peso:** si el peso actual es mayor que M podar el nodo.
	- **Poda según el criterio de optimización:** si el beneficio actual no puede mejorar el **voa** podar el nodo.

**A.E.D. 34 Tema 5. Backtracking.**

![](_page_17_Figure_0.jpeg)

![](_page_17_Picture_1.jpeg)

![](_page_18_Figure_0.jpeg)

![](_page_18_Figure_1.jpeg)

## **5.3.1. Problema de la mochila 0/1.**

- Se eliminan nodos pero... a costa de aumentar el tiempo de ejecución en cada nodo.
- ¿Cuál será el tiempo de ejecución total?
- Suponiendo los objetos ordenados por b<sub>i</sub>/p<sub>i</sub>...
- Tiempo de la función **Criterio** en el nivel **i** (en el peor caso) = 1 + Tiempo de la función **MochilaVoraz** = 1 + n - i
- **Idea intuitiva.** Tiempo en el peor caso (suponiendo todos los nodos): Número de nodos O(2n) \* Tiempo de cada nodo (función criterio) O(n).
- ¿Tiempo: O(n·2<sup>n</sup>)? NO

$$
t(n) = \sum_{i=1}^{n} 2^{i} \cdot (n-i+1) = (n+1) \sum_{i=1}^{n} 2^{i} - \sum_{i=1}^{n} i \cdot 2^{i} = 2 \cdot 2^{n+1} - 2n - 4
$$

**A.E.D. 39 Tema 5. Backtracking.**

$$
\color{red}{39}
$$

![](_page_19_Picture_10.jpeg)

![](_page_20_Figure_0.jpeg)

![](_page_20_Picture_1.jpeg)

![](_page_21_Figure_0.jpeg)

![](_page_21_Figure_1.jpeg)

# **5.3.2. Problema de asignación.**

- Existen **n** personas y **n** trabajos.
- Cada persona **i** puede realizar un trabajo **j** con más o menos rendimiento: **B[i, j]**.
- **Objetivo:** asignar una tarea a cada trabajador (asignación uno-a-uno), de manera que se maximice la suma de rendimientos.

![](_page_22_Figure_4.jpeg)

![](_page_22_Picture_5.jpeg)

![](_page_23_Figure_0.jpeg)

![](_page_23_Figure_1.jpeg)

![](_page_24_Figure_0.jpeg)

![](_page_24_Figure_1.jpeg)

![](_page_25_Figure_0.jpeg)

![](_page_25_Figure_1.jpeg)

![](_page_26_Figure_0.jpeg)

![](_page_26_Figure_1.jpeg)

![](_page_27_Figure_0.jpeg)

![](_page_27_Figure_1.jpeg)

# **5.3.3. Resolución de juegos.**

- La idea de backtracking (recorrido exhaustivo del árbol de un problema) se puede aplicar en **problemas de juegos**.
- **Objetivo final:** decidir el movimiento óptimo que debe realizar el jugador que empieza moviendo.

#### **Características (juegos de inteligencia):**

- En el juego participan dos jugadores, **A** y **B**, que mueven alternativamente (primero **A** y luego **B**).
- En cada movimiento un jugador puede elegir entre un número finito de posibilidades.
- El resultado del juego puede ser: gana **A**, gana **B** o hay empate. El objetivo de los dos jugadores es ganar.
- Supondremos juegos en los que no influye el azar.
- **Ejemplos.** Las tres en raya, las damas, el ajedrez, el NIM, el juego de los palillos, etc.

**A.E.D. 57 Tema 5. Backtracking.**

![](_page_28_Picture_11.jpeg)

![](_page_29_Figure_0.jpeg)

![](_page_29_Figure_1.jpeg)

![](_page_30_Figure_0.jpeg)

![](_page_30_Figure_1.jpeg)

![](_page_31_Figure_0.jpeg)

![](_page_31_Picture_1.jpeg)

![](_page_32_Figure_0.jpeg)

![](_page_32_Figure_1.jpeg)

# **5.3.3. Resolución de juegos.**

- En general, tendremos una **función de utilidad**.
- **Función de utilidad:** para cada nodo hoja devuelve un valor numérico, indicando cómo de buena es esa situación para el jugador **A**.
- Si el árbol del juego es muy grande o infinito (por ejemplo, en el ajedrez) entonces la función de utilidad debe poder aplicarse sobre situaciones no terminales.
- En ese caso, la función de utilidad es una medida heurística: cómo es de prometedora la situación para **A**.

![](_page_33_Picture_5.jpeg)

![](_page_33_Picture_7.jpeg)

![](_page_34_Figure_0.jpeg)

![](_page_34_Picture_1.jpeg)

![](_page_35_Figure_0.jpeg)

![](_page_35_Figure_1.jpeg)

![](_page_36_Figure_0.jpeg)

![](_page_36_Figure_1.jpeg)

![](_page_37_Figure_0.jpeg)

![](_page_37_Figure_1.jpeg)

## 5. Backtracking.

**Conclusiones:**

- **Backtracking:** Recorrido exhaustivo y sistemático en un árbol de soluciones.
- **Pasos para aplicarlo:**
	- Decidir la forma del árbol.
	- Establecer el esquema del algoritmo.
	- Diseñar las funciones genéricas del esquema.
- Relativamente fácil diseñar algoritmos que encuentren soluciones óptimas pero...
- Los algoritmos de backtracking son muy ineficientes.
- **Mejoras:** mejorar los mecanismos de poda, incluir otros tipos de recorridos (no solo en profundidad)
	- $→$  **Técnica de Ramificación y Poda.**

**A.E.D. 77 Tema 5. Backtracking.**